## **CPAS**

## Règles d'écriture des noms des fichiers soumis aux concours et défis

## **Format d'enregistrement des photos :** «.JPG».

**Nom des fichiers :** Vous devez respecter à la lettre ce modèle composé de trois parties. **Chacune de ces trois parties doit être séparée par un trait d'union** (ne pas utiliser le trait de soulignement à cet endroit). Voici d'ailleurs ce que ça donne sous forme d'un tableau explicatif :

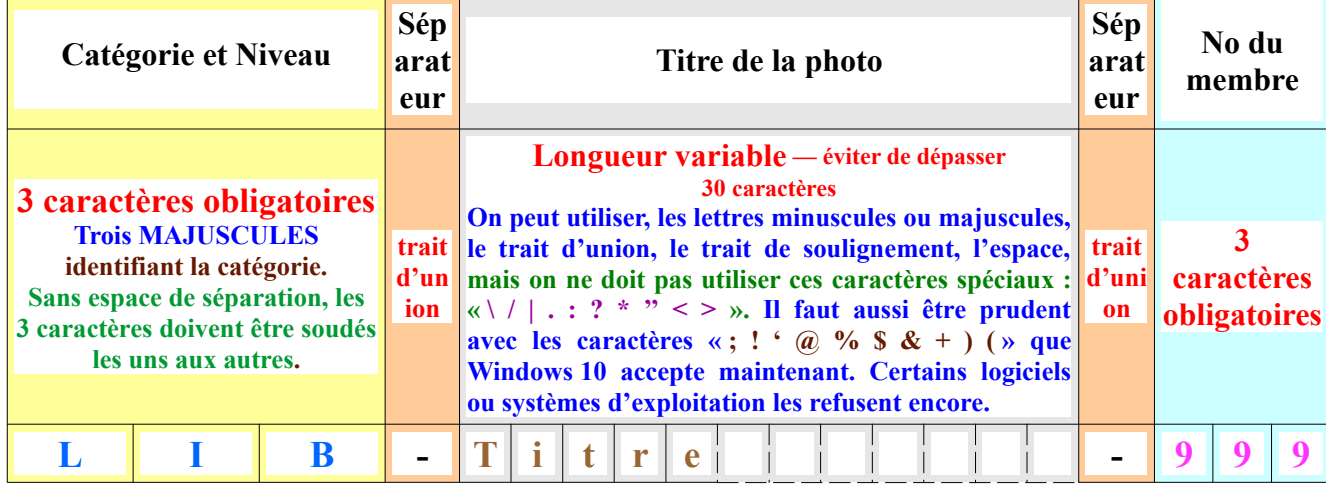

**Note :** Les codes suivants sont réservés : **DEF** pour les défis, **ATE** pour les ateliers, **ANA** pour les analyses ou évaluations, **COU** pour les coups de cœur, et **DEV** pour les exercices de développement. Quant aux codes des concours, ils varient d'un thème à l'autre et sont indiqués dans la page « [Concours](http://www.club-photo.org/concours-2017-2018.html)» du site Internet.

## **Exemples :**

Disons que pour un concours donné, on peut présenter des photos dans les thèmes LIBRE, CHAISE et OEUF. Si les codes des catégories sont **LIB**, **CHA** et **OEU**. Alors, pour un membre dont le numéro est **999**, voici quelques exemples de nom de fichiers acceptables. Remarquez les majuscules pour la catégorie et les traits d'union pour séparer les trois parties.

- **LIB-Ciel d'été-999** *Accents présents, mais pas ces symboles* **« \ / | . : ? \* '' < > ».**
- **LIB-Mur de neige!-999** *Point d'exclamation présent, mais aucun de* **« \ / | . : ? \* '' < > ».**
- 
- 
- 
- 
- **CHA-Chaises d'écolier-999** *Apostrophe présent, mais aucun de* **« \ / | . : ? \* '' < > ».** • **CHA-Oseriez-vous-999** *Pas de point d'interrogation car…*  $\alpha \setminus 1 | \dots | 2 \cdot \cdots \cdot 3 \cdot \cdots$ • **OEU-En mangeriez-vous-999** *Pas de point d'interrogation car…*  $\langle \cdot | \cdot | : : : \cdot \rangle | \cdot \rangle$   $\langle \cdot | \cdot \rangle$
- **OEU-Oeuf très défraîchi-999** *Accents présents, mais pas ces symboles* **« \ / | . : ? \* '' < > ».**

**Note** : La description ci-dessus ne tient pas compte de la partie «extension» dans le nom des fichiers. L'extension «.JPG» dont le rôle est d'identifier le type de fichier est normalement ajoutée automatiquement par les logiciels de traitement des photos; il ne faut pas l'ajouter soi-même, sans quoi le logiciel utilisé par le jugement des photos ne détectera pas bien votre numéro de membre!

**Pourquoi certains caractères ou symboles typographiques sont-ils interdits dans les noms de fichiers?** En gros, il s'agit d'une question de compatibilité entre les différentes versions du système d'exploitation Windows (XP, 7, 8 ou 10). Il en va de même pour les différentes versions de chacun des systèmes d'exploitation Apple, Unix ou Linux. Évidemment, ce problème est plus grand si vous passez d'un système à l'autre. Certaines clés USB sont formatées au format *FAT* d'autres au format *NTFS*. Autrement dit, un nom de fichier comportant des caractères interdits pourrait bien se comporter sur votre ordinateur et ne pas être reconnu sur un autre ordinateur ou sur certaines clés USB. Comme on est un club photo où les membres échangent des fichiers entre eux, il faut tenir compte du fait que les systèmes peuvent être différents. C'est encore plus évident si vous pensez à des échanges de fichiers sur Internet. Voyez les références suivantes : [Site Assiste.com,](http://assiste.com/Quels_sont_les_caracteres_interdits_dans_les_noms_de_fichiers.html) OS X : [meilleures pratiques en matière de noms](https://support.apple.com/fr-ca/HT202808) [de fichier](https://support.apple.com/fr-ca/HT202808) multiplateforme, en cas d'utilisation de diverses plateformes, ou [caractères interdits Linux, Windows, Mac.](https://linuxfr.org/forums/linux-general/posts/caract%C3%A8res-interdits-linux-windows-mac)